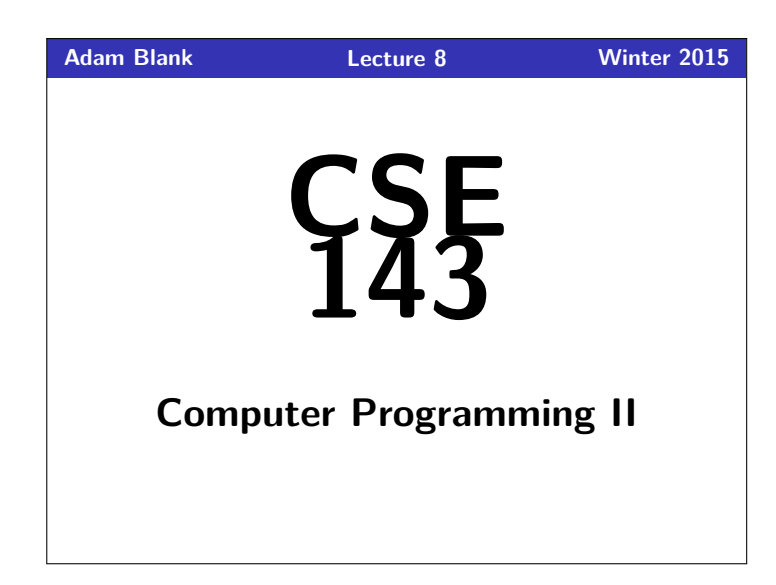

1 Understand why it is okay that the fields of ListNode are public

2 Get more familiarity with changing LinkedLists

3 Write more methods in the LinkedList class

4 Protecting Against NullPointerExceptions

**Outline**

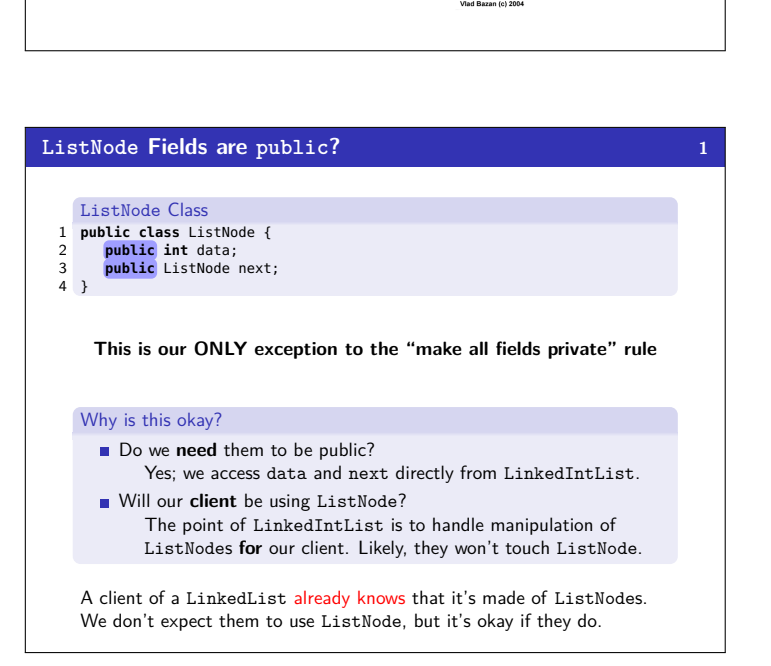

CSE 143: Computer Programming II

**Linked Lists II**

then you went college<br>learn many... things.

u love computer<br>d play with the

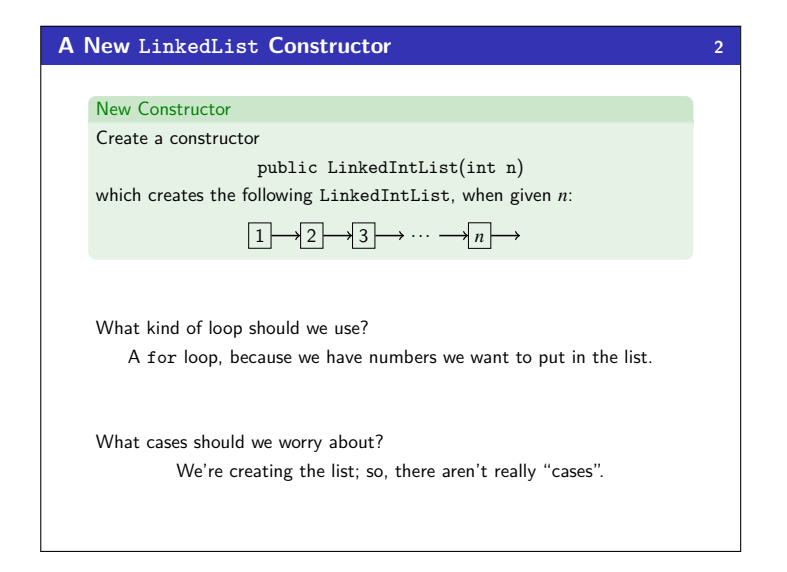

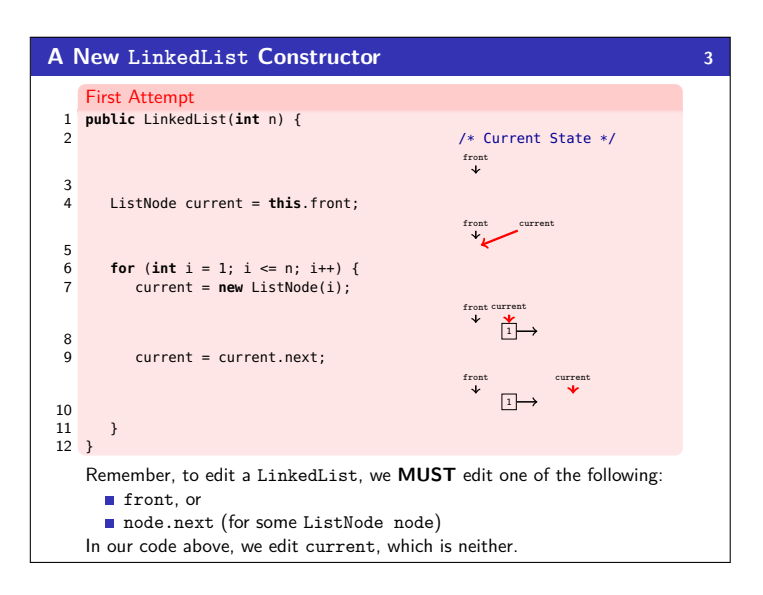

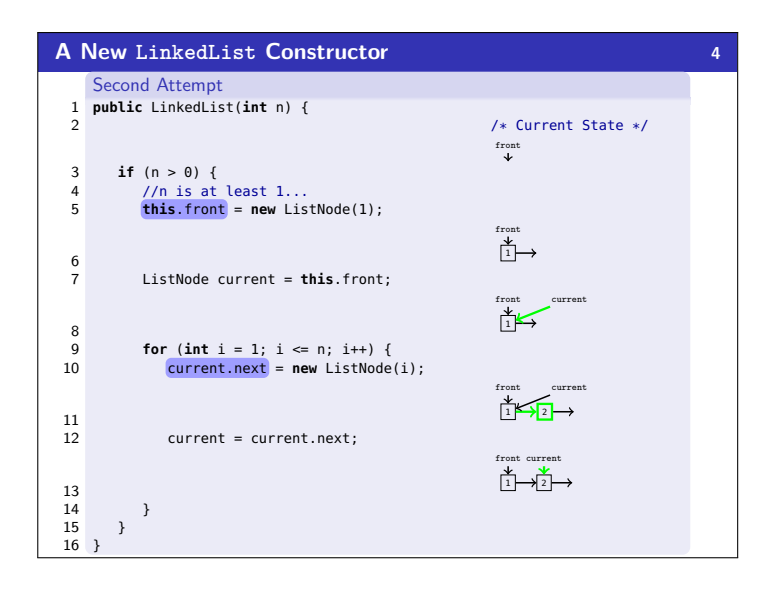

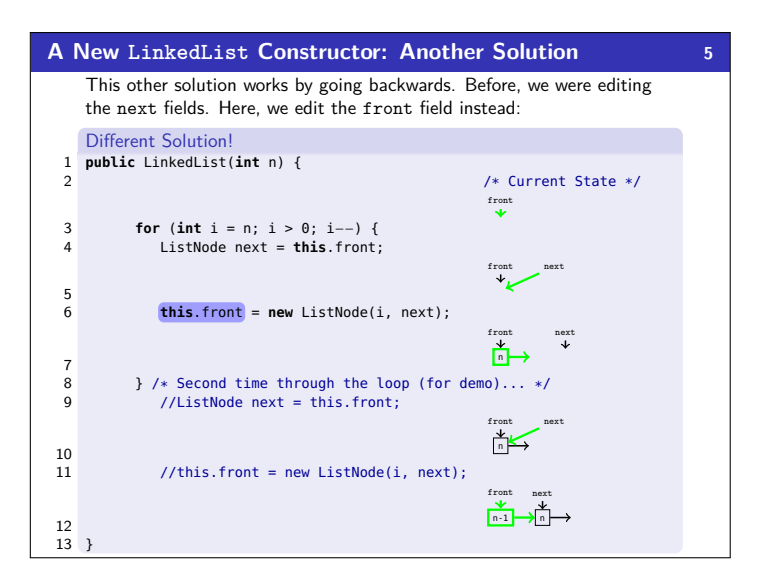

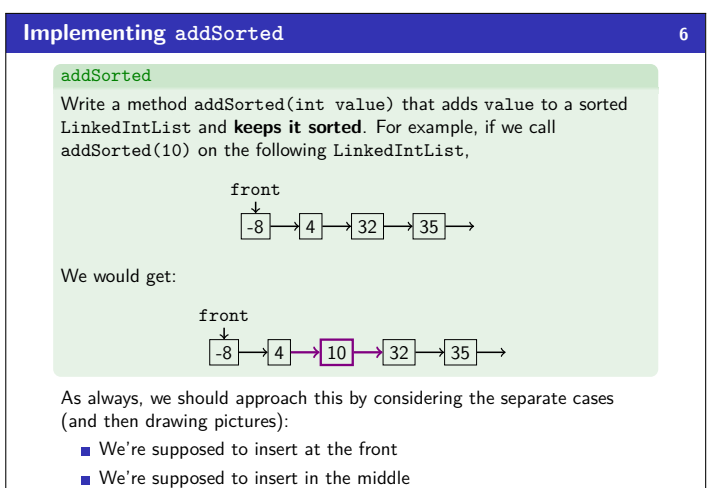

We're supposed to insert at the back

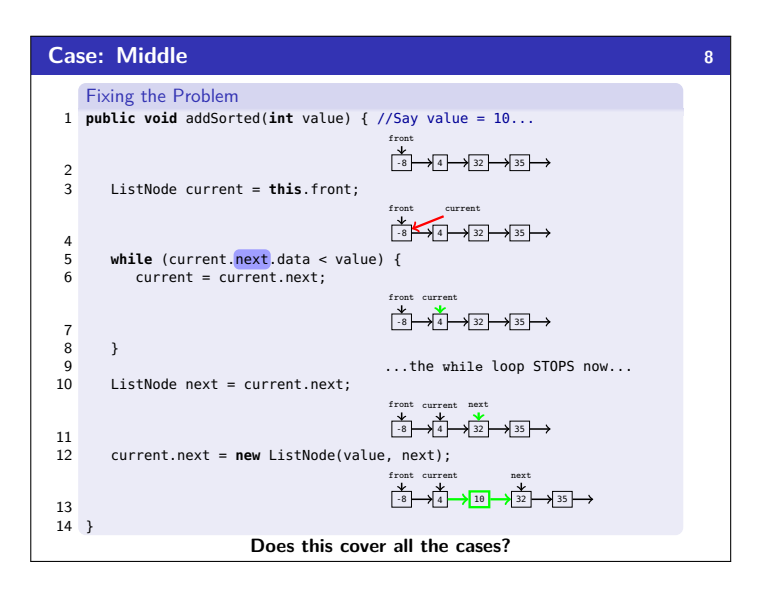

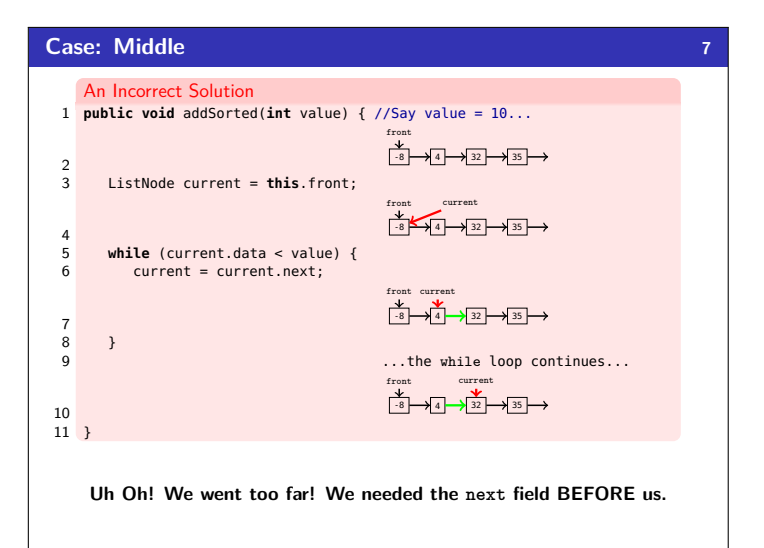

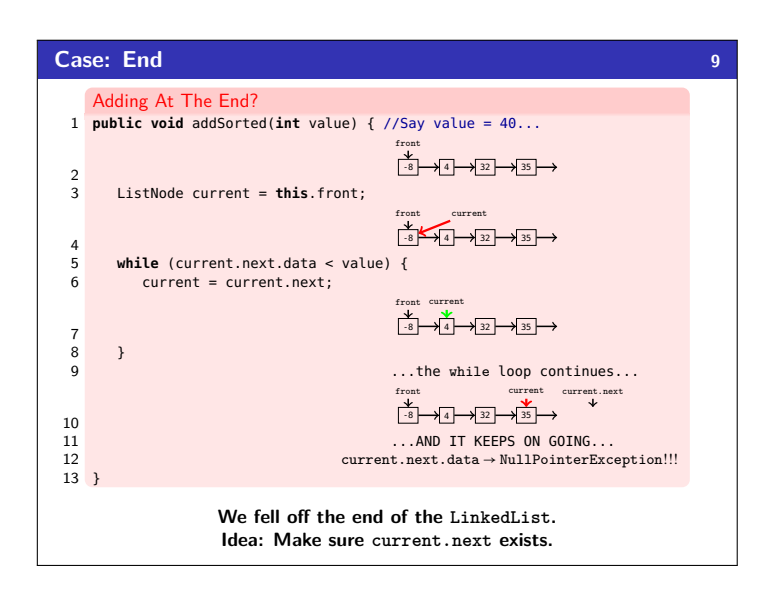

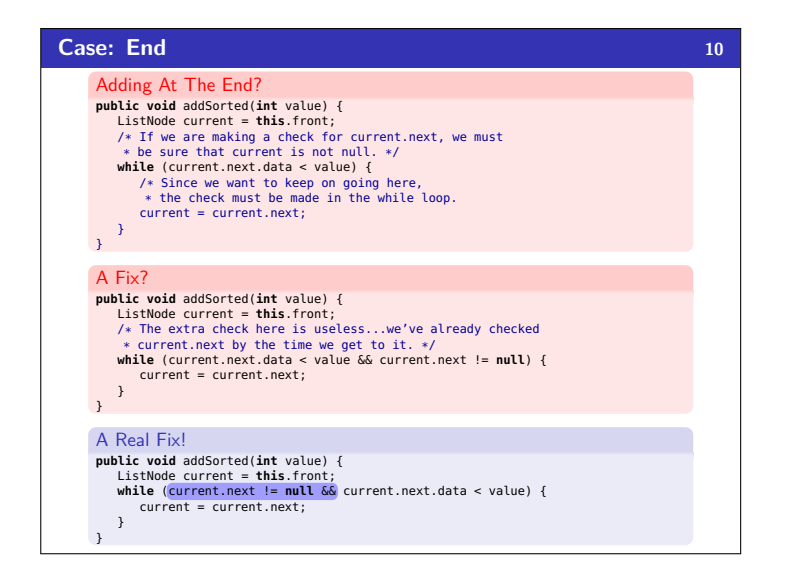

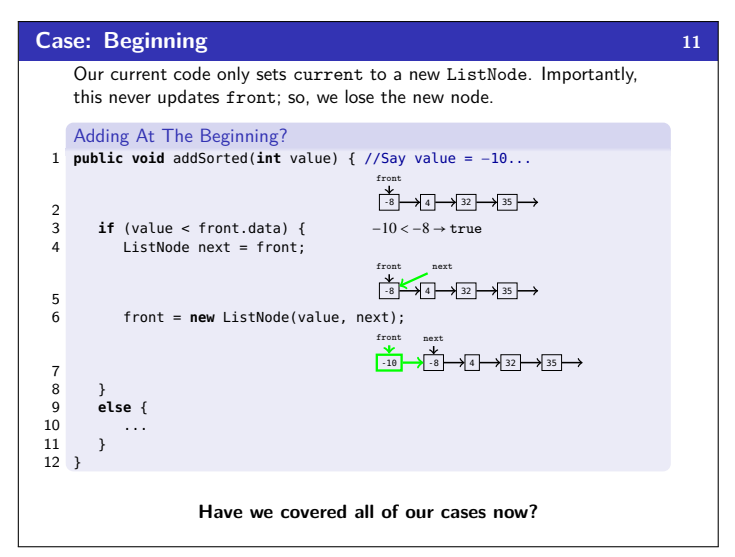

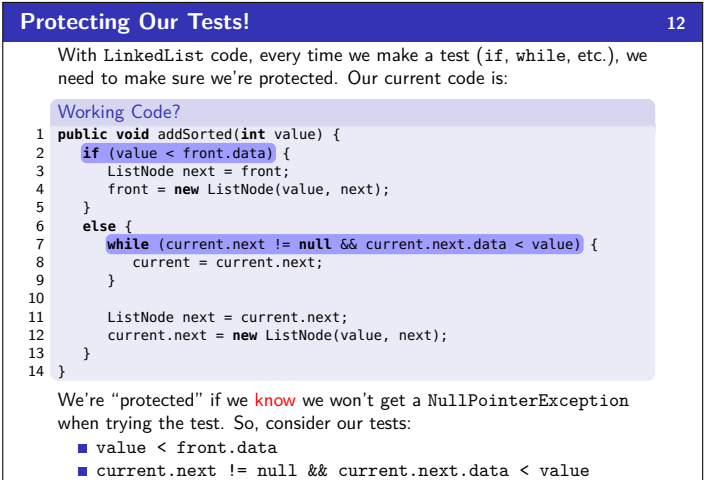

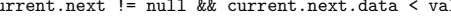

```
So, Are We Protected?
```
## **Some** LinkedList **Tips! 144**

- Make sure to try all the cases:
	- **Empty List**
	- Front of Non-empty List
	- Middle of Non-empty List
	- **Back of Non-empty List**
- To Edit a LinkedList, the assignment must look like: ■ this.front = <something>;, or
	- node.next = <something>; (for some ListNode node in the list)
- Protect All Of Your Conditionals! Make sure that nothing can accidentally be null.
- When protecting your conditionals, make sure the less complicated check goes first.

**Protecting Our Tests! 13** Nope! What happens if front == null? We try to get the value of front.data, and get a NullPointerException. The fix: Working Code! 1 **public void** addSorted(**int** value) { 2 **if** (front == **null** || value < front.data) { 3 ListNode next = front; 4 front = **new** ListNode(value, next);  $\frac{5}{6}$ 6 **else** { 7 **while** (current.next != **null** && current.next.data < value) {  $8$  current = current.next;  $\mathbf{v}$  $\begin{array}{c} 10 \\ 11 \end{array}$ 11 ListNode next = current.next;<br>12 current.next = **new** ListNode(v 12 current.next = **new** ListNode(value, next);<br>13 }  $\rightarrow$ 14 }

## **Helpfully, this fix actually handles the empty list case correctly!**